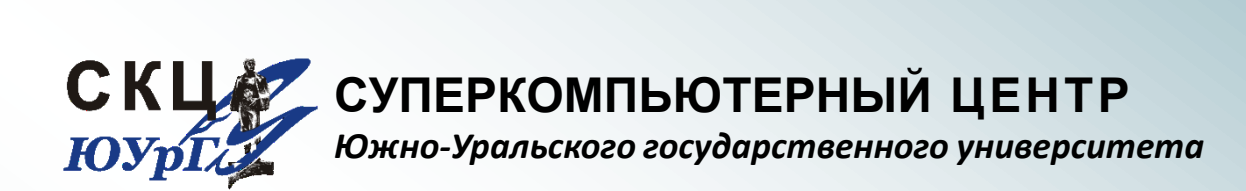

## Пакет инженерного анализа DEFORM

## **Лабораторные работы:**

запуск задачи на выполнение в параллельном режиме

## 2 © СКЦ ЮУрГУ 2009

## 1. Запуск решения задачи на кластере в параллельном режиме

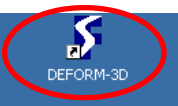

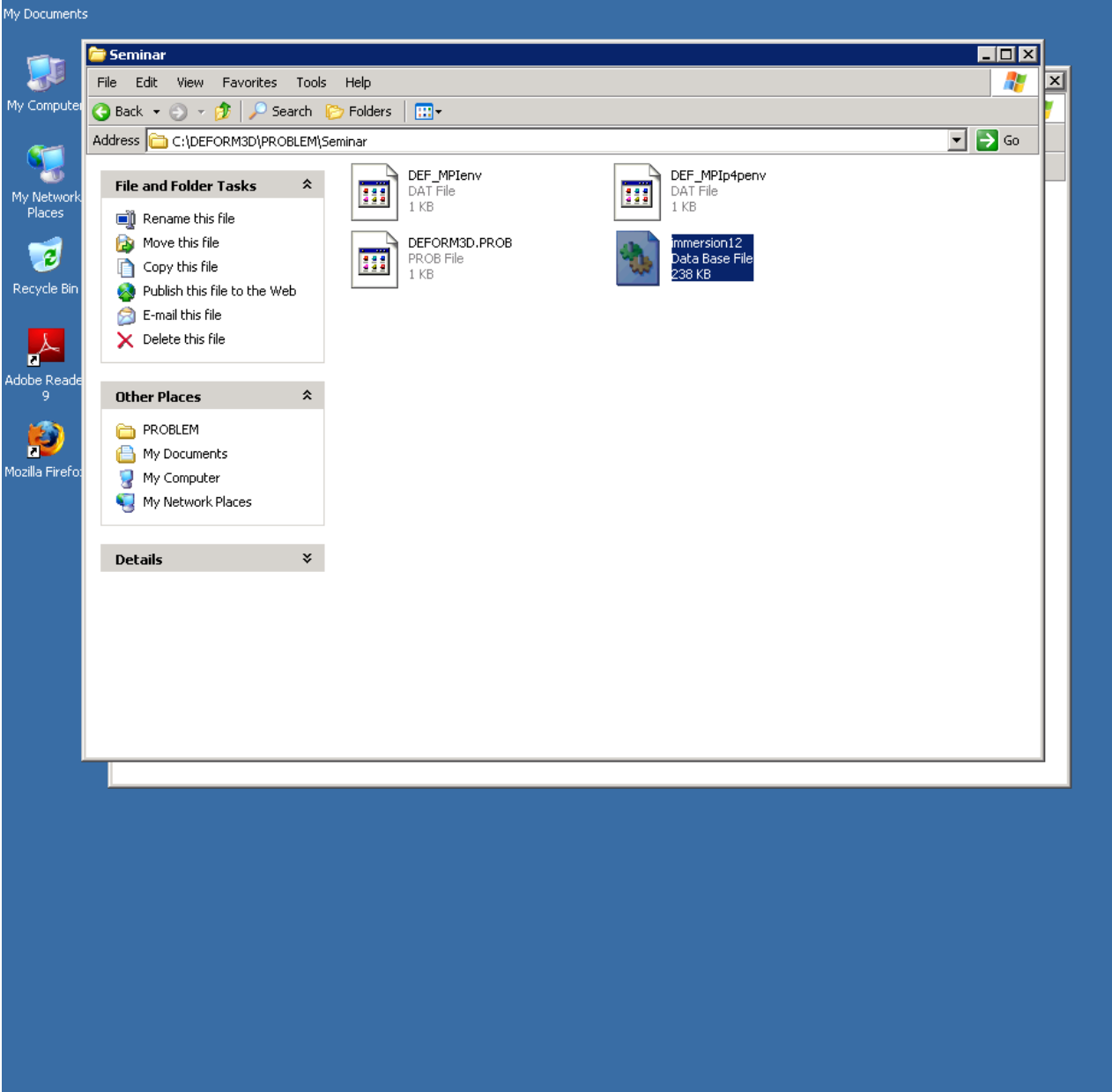

Seminar

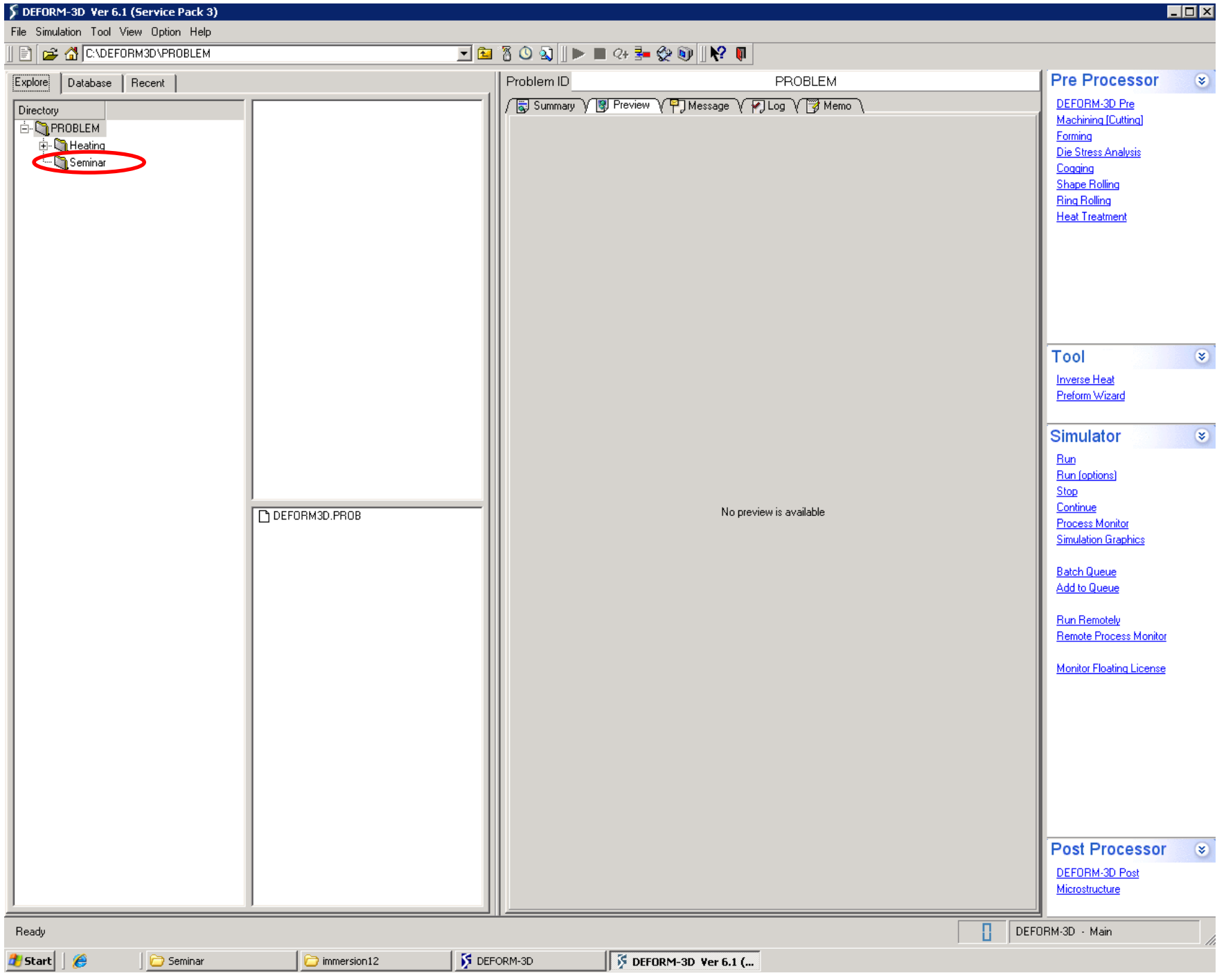

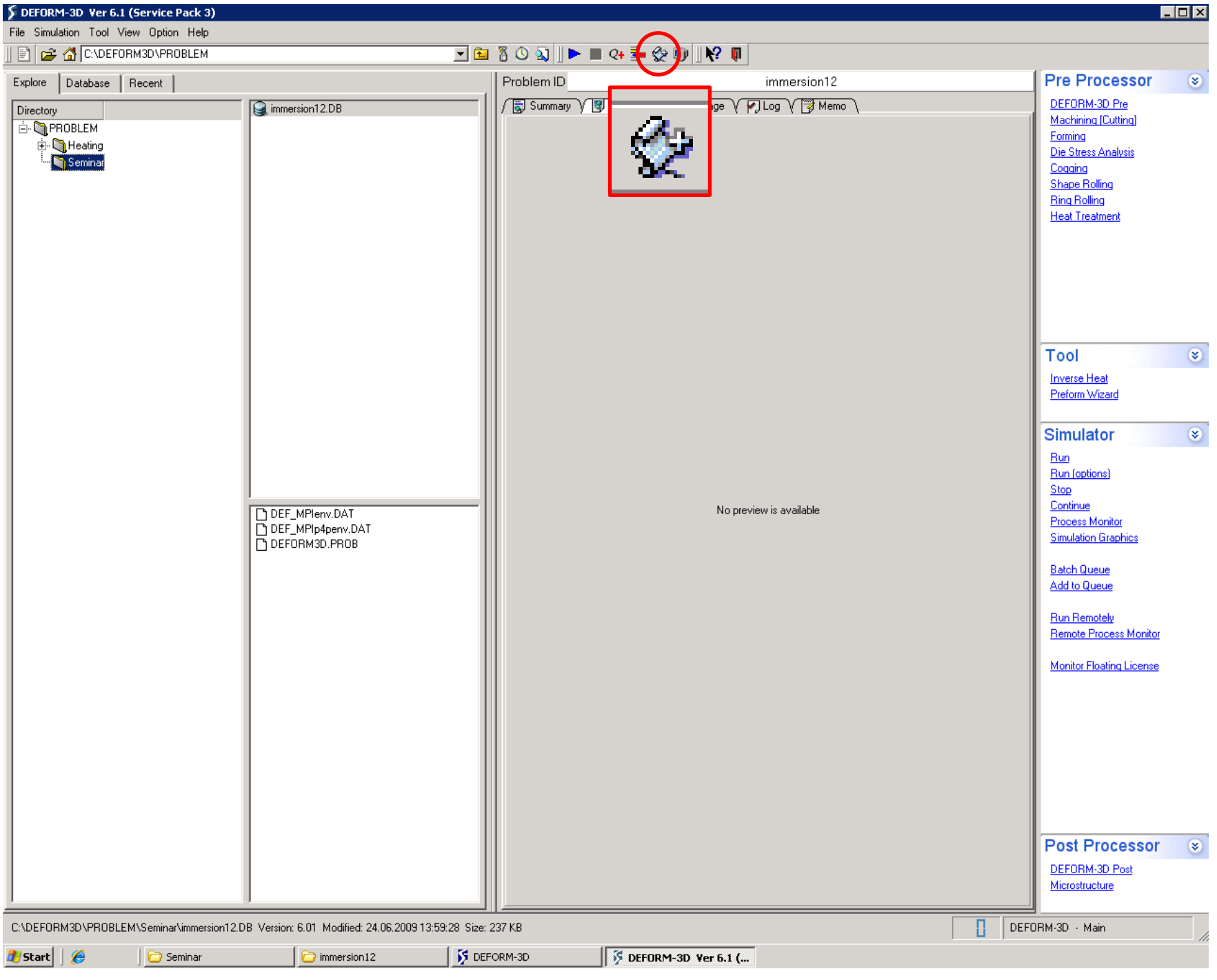

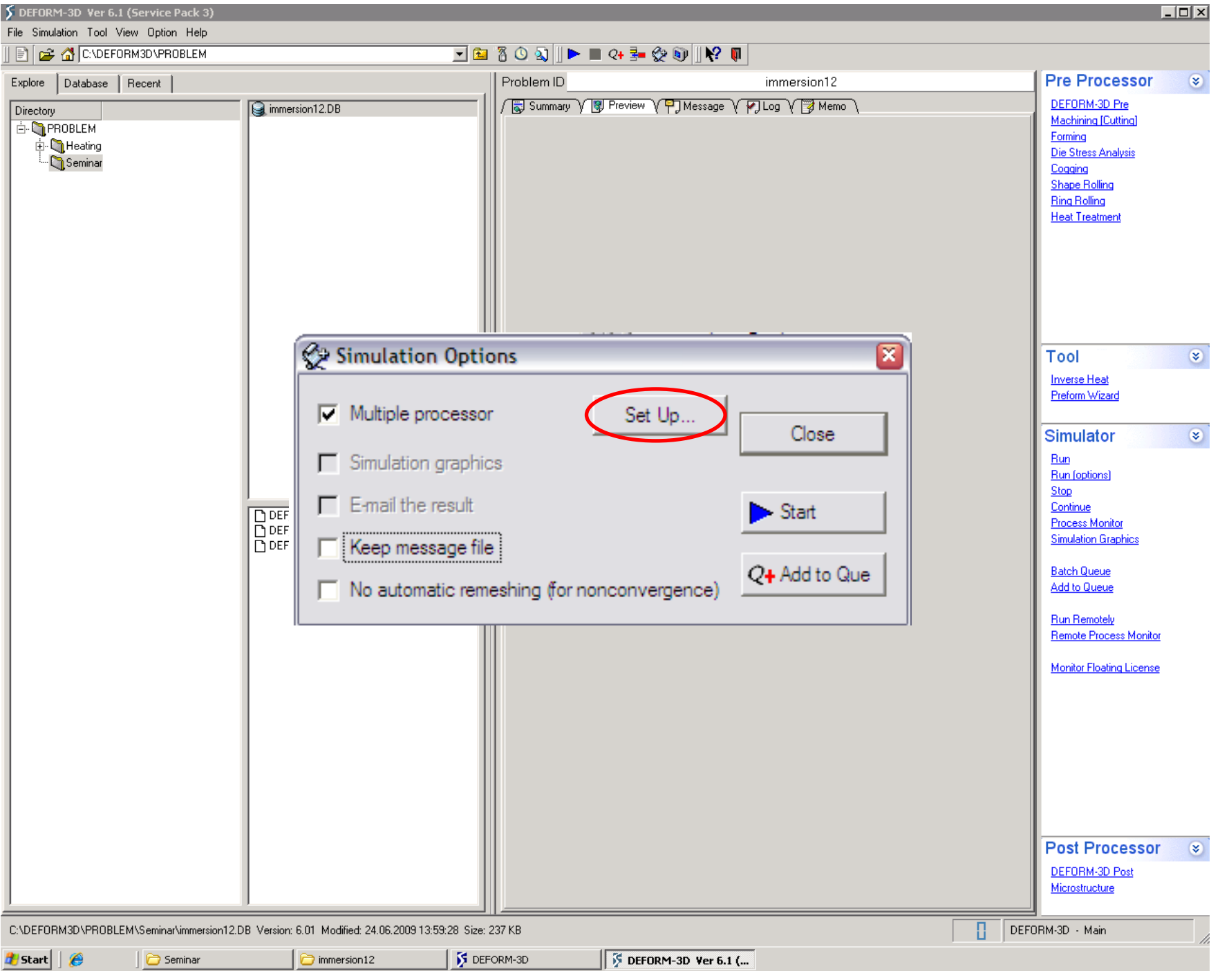

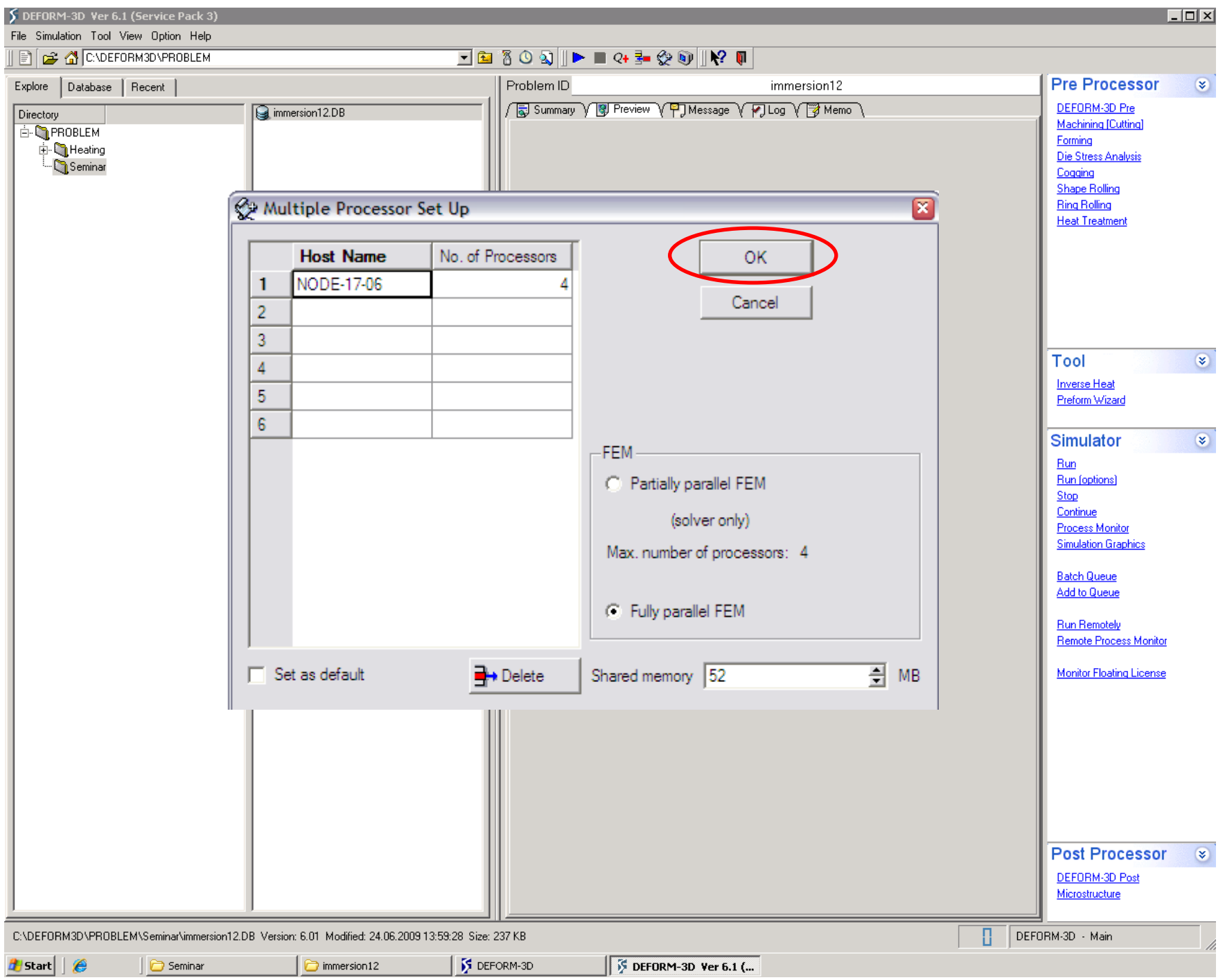

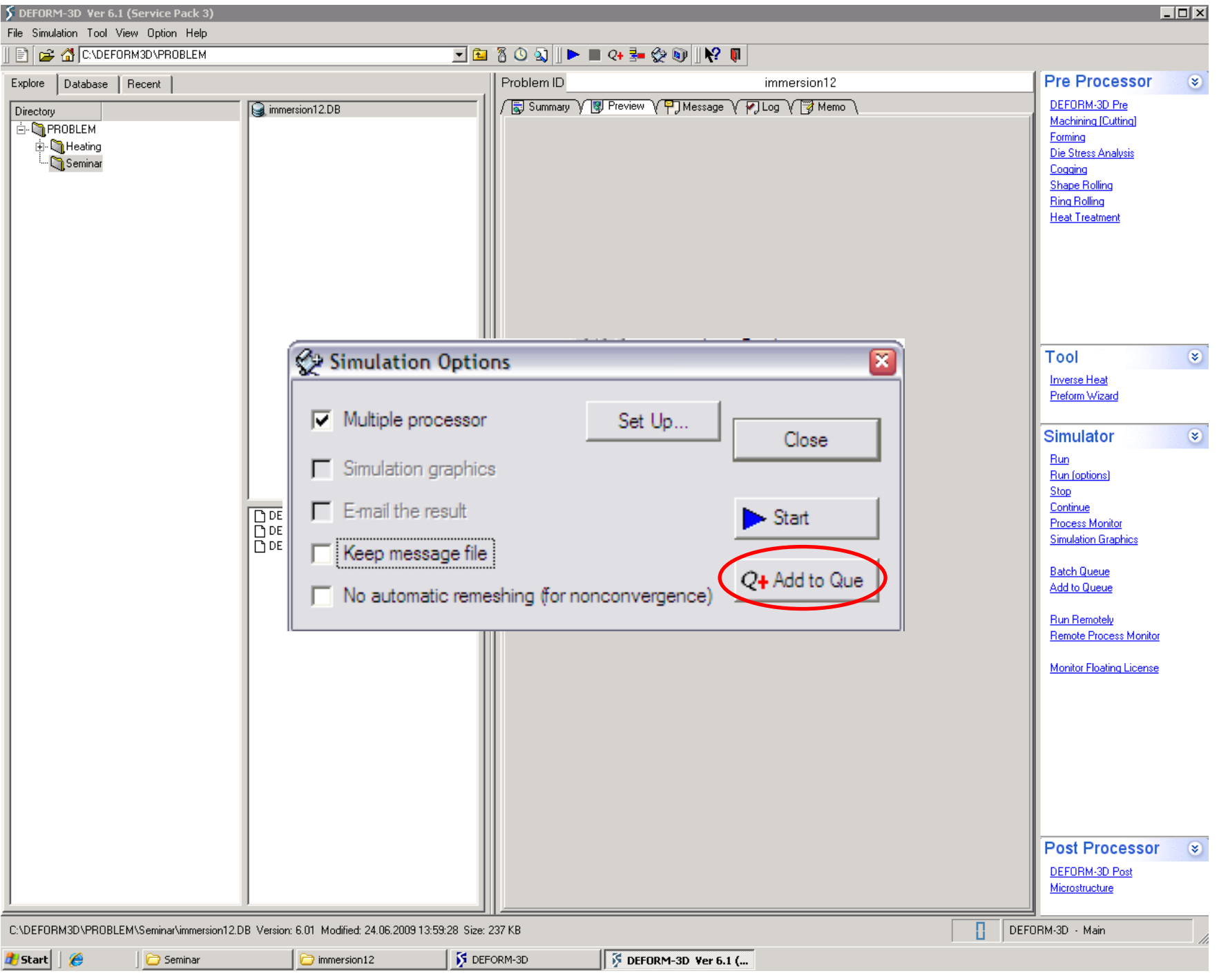

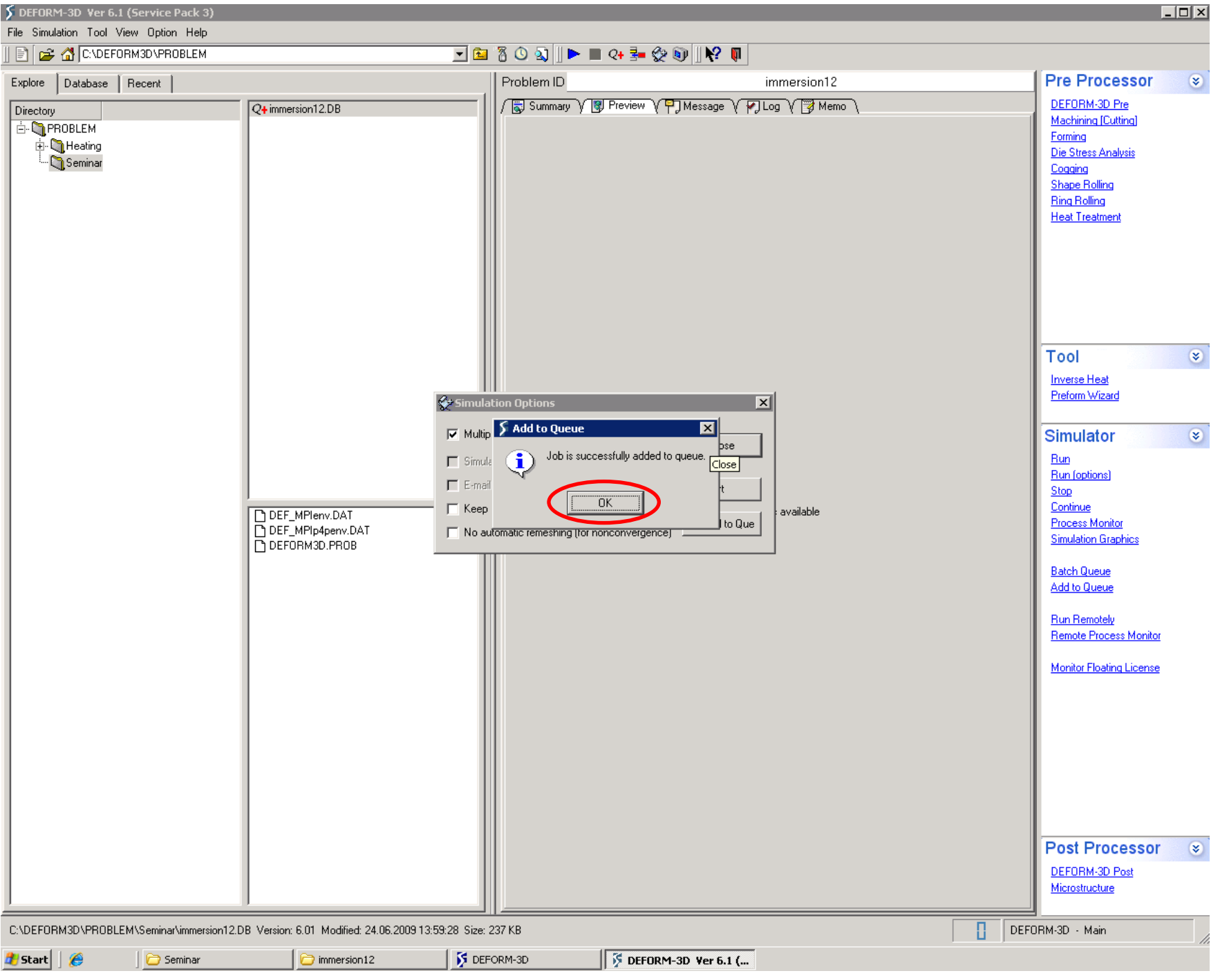

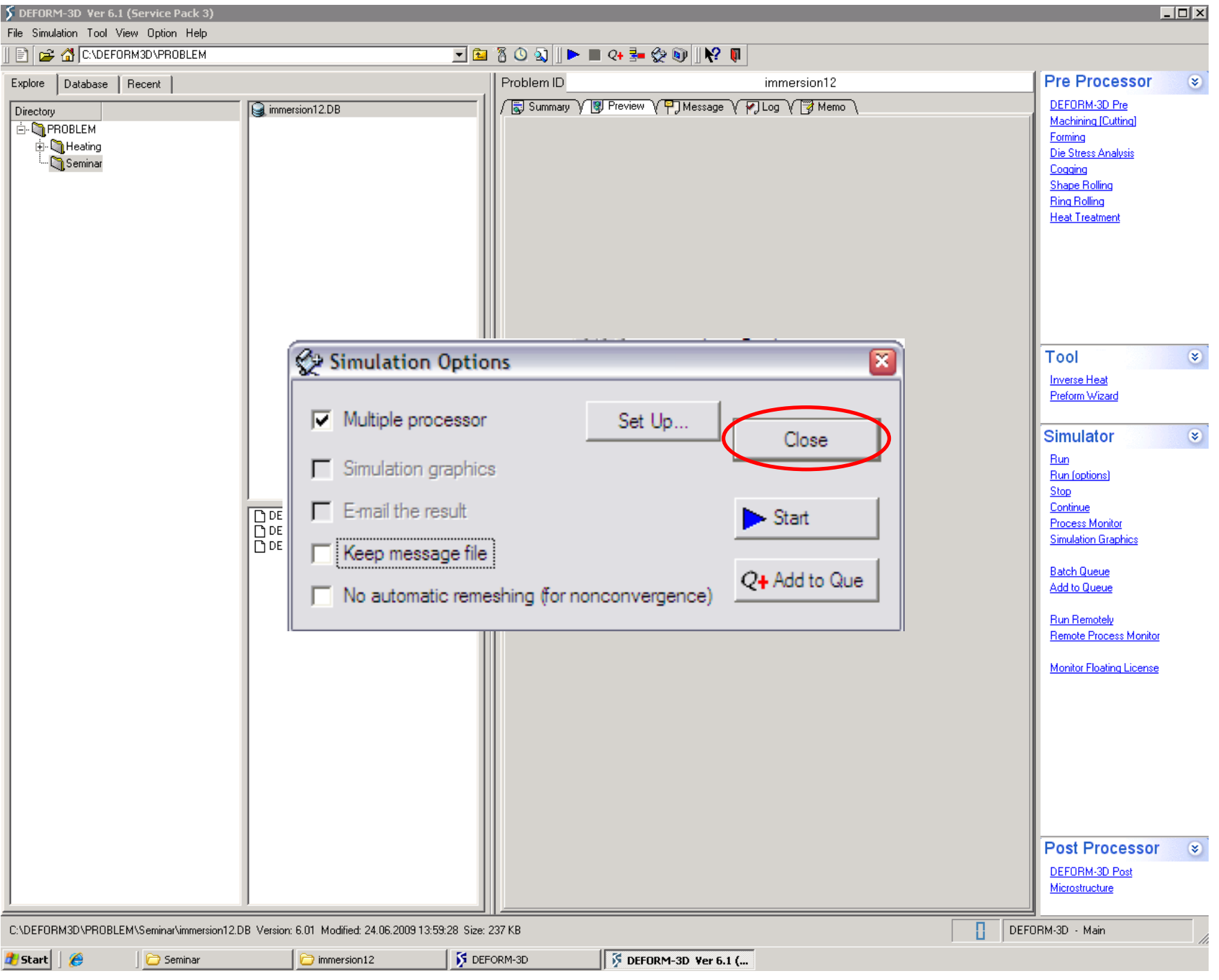

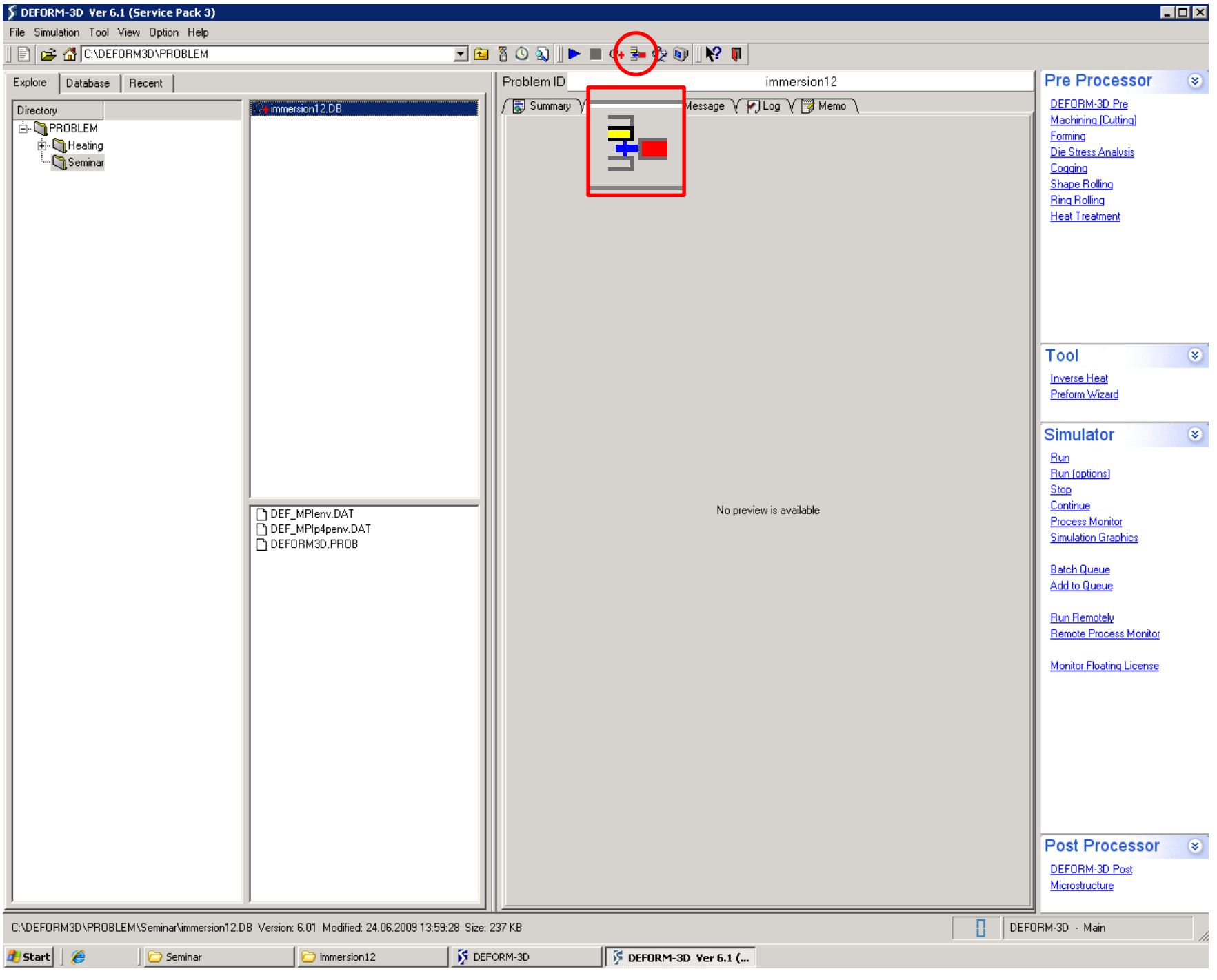

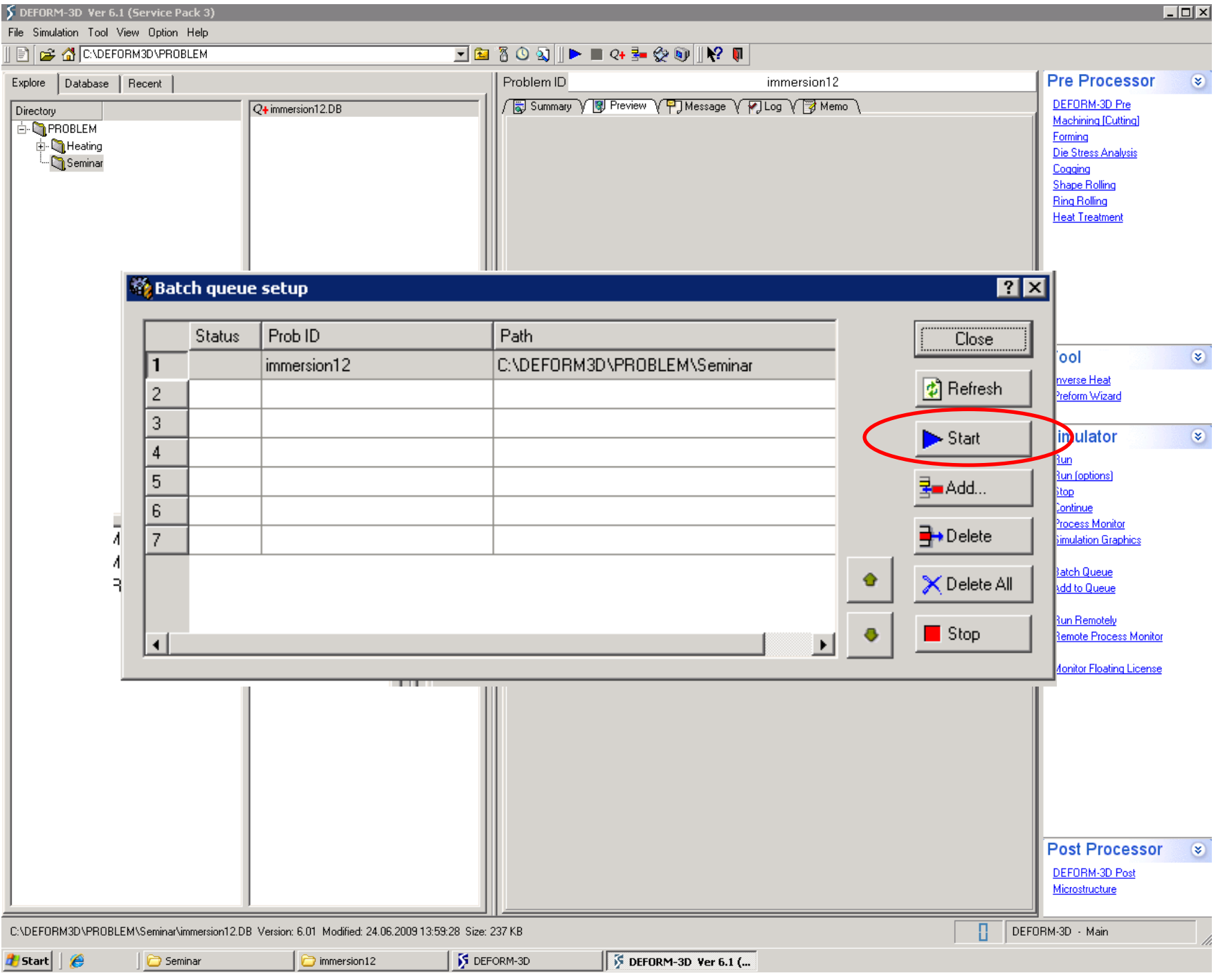

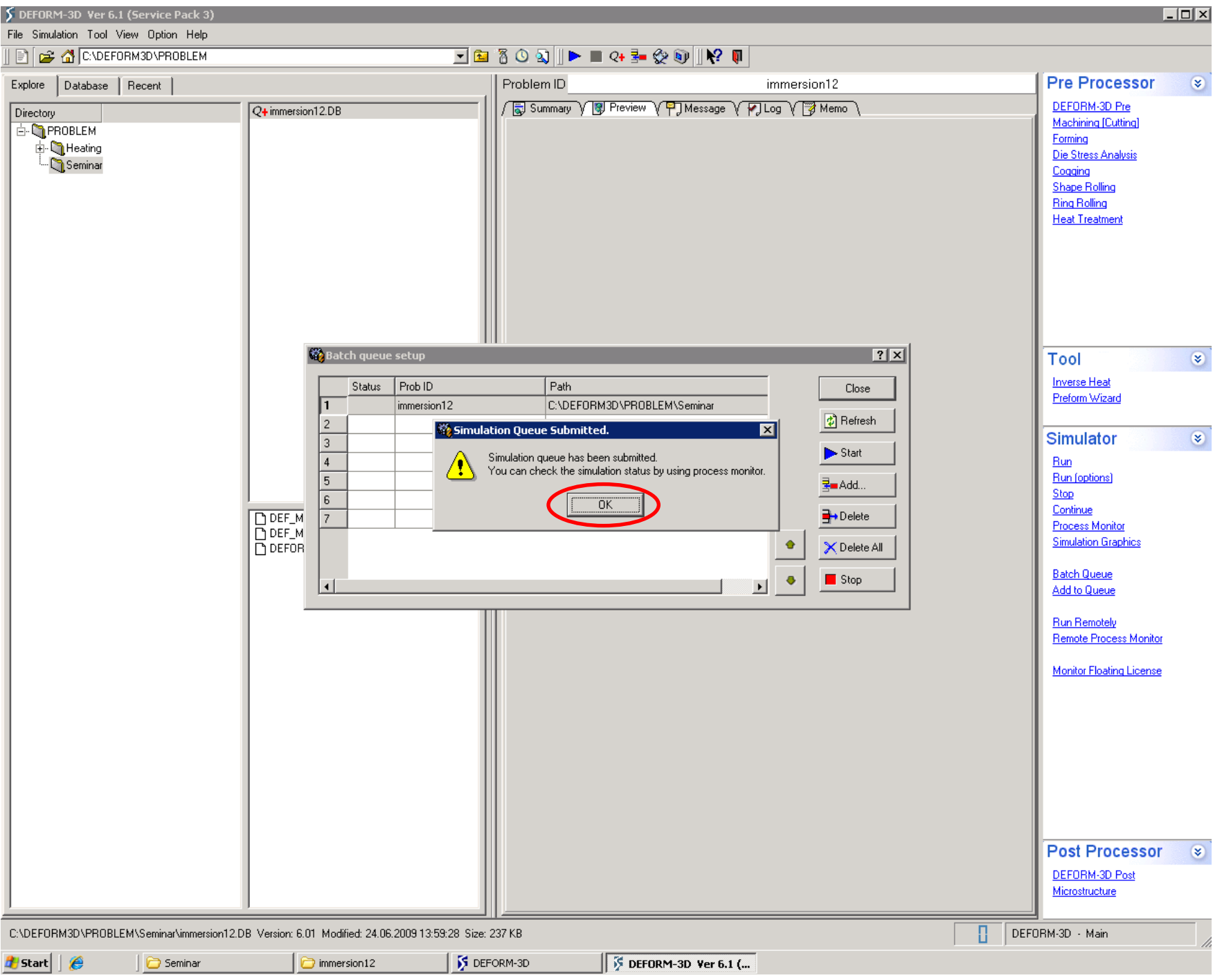

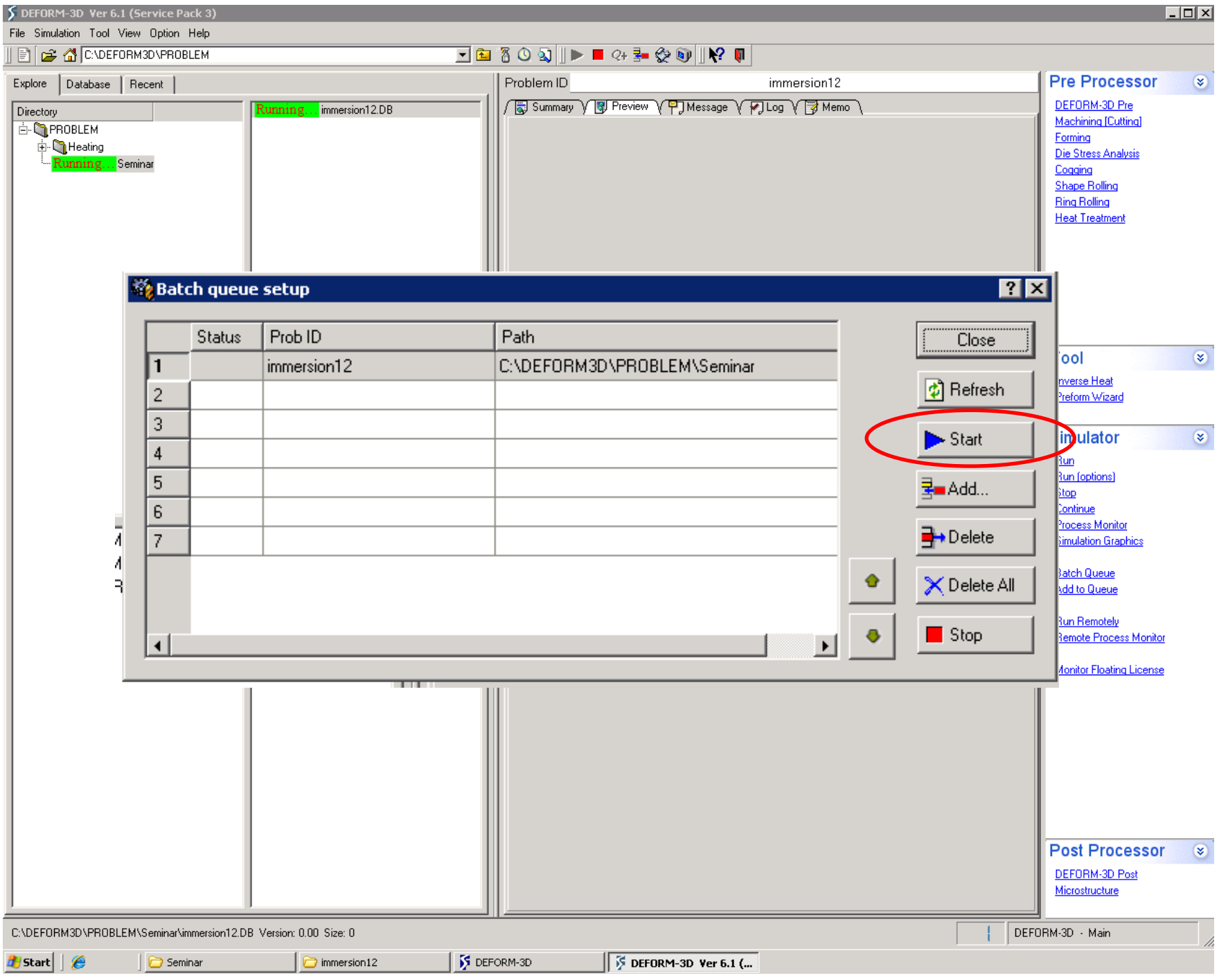

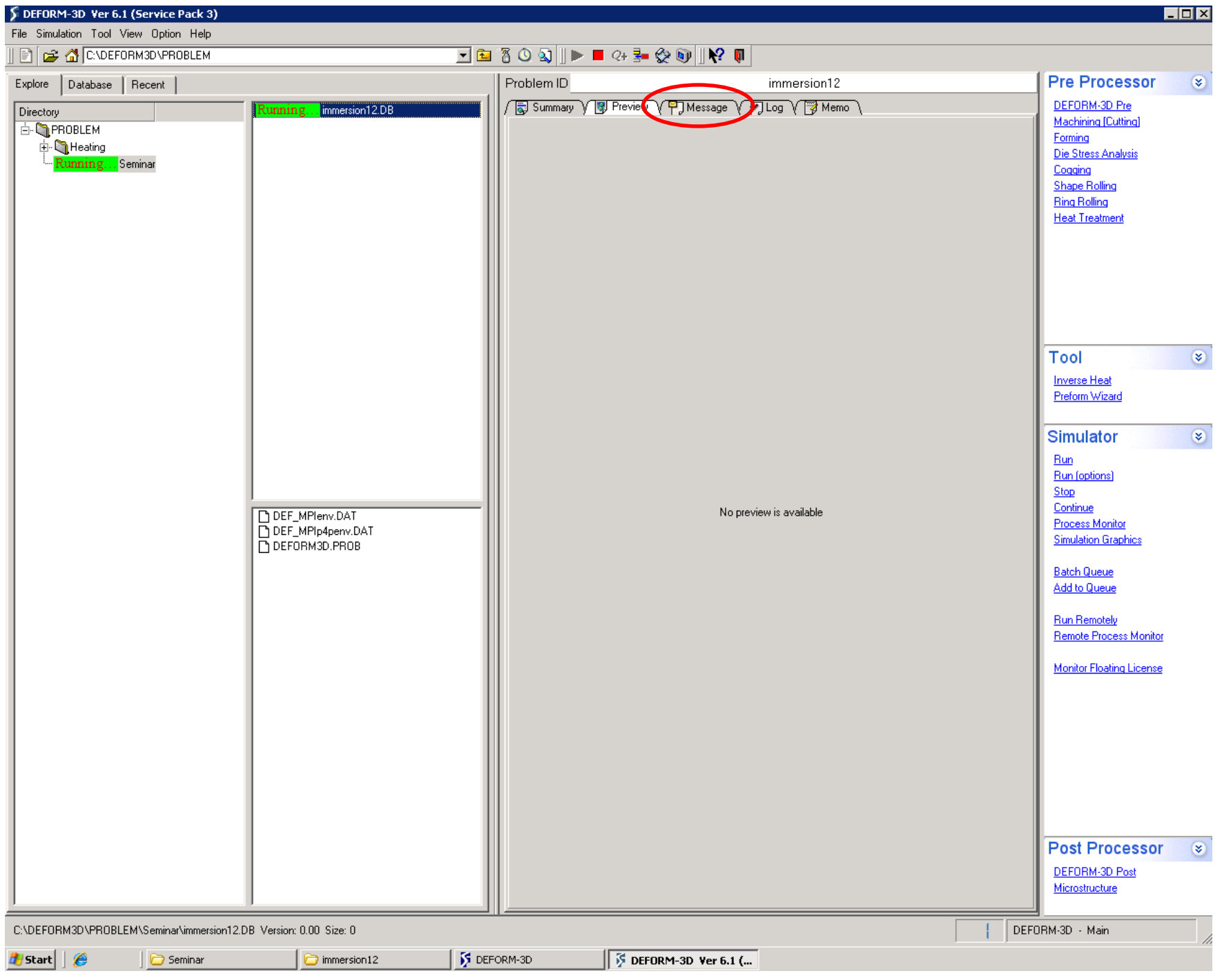

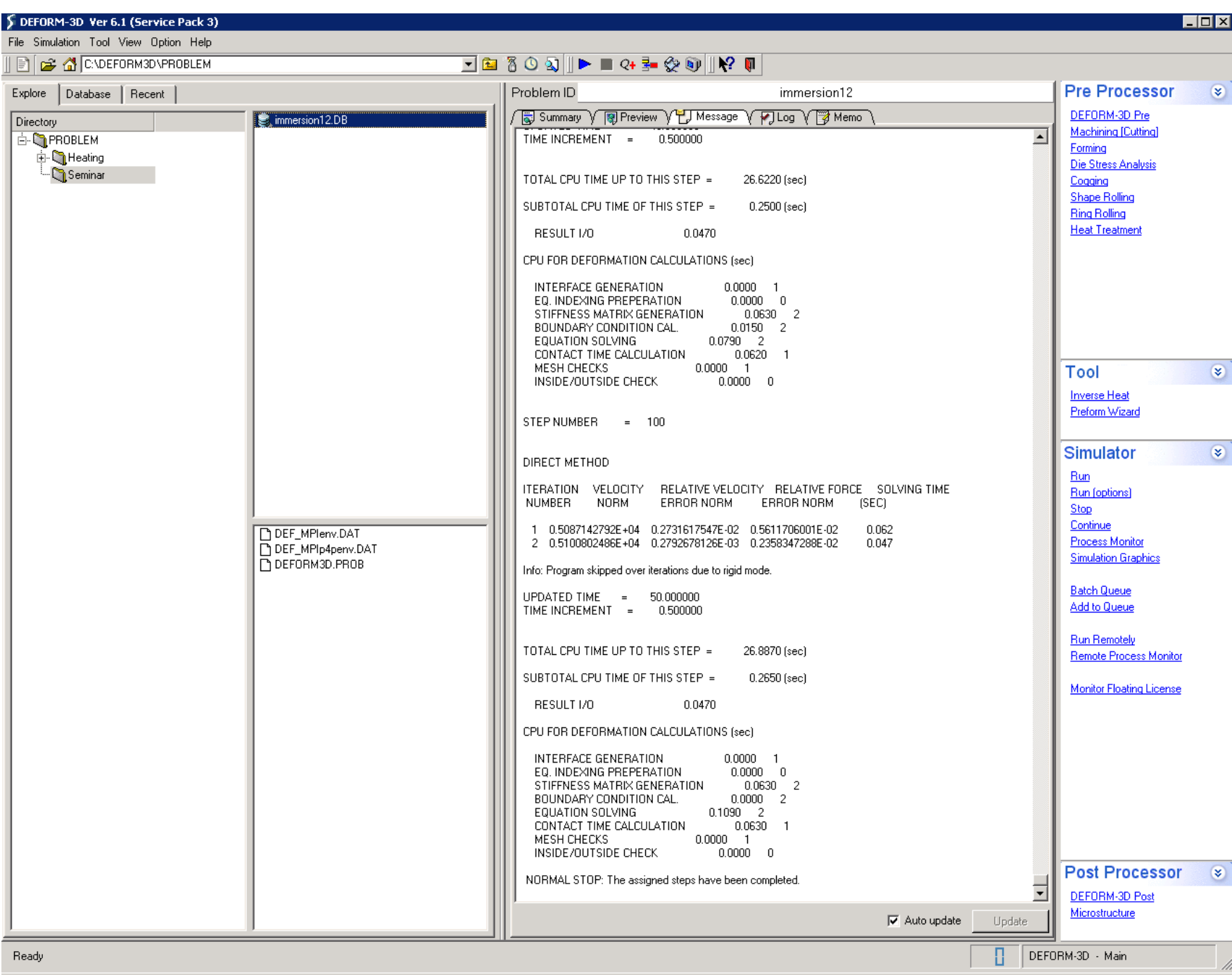

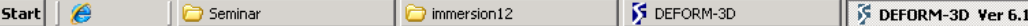

Ħ